# **aposta quina pela internet**

- 1. aposta quina pela internet
- 2. aposta quina pela internet :7games quero baixar aplicativo de baixar
- 3. aposta quina pela internet :br betano apk

# **aposta quina pela internet**

#### Resumo:

**aposta quina pela internet : Bem-vindo ao mundo eletrizante de condlight.com.br! Registrese agora e ganhe um bônus emocionante para começar a ganhar!**  contente:

\*\*Eu, Pedro, sou um jogador de pôquer apaixonado e experiente.\*\* Iniciei minha jornada no pôquer há cerca de cinco anos e, desde então, tenho aprimorado continuamente minhas habilidades. Tenho participado de vários torneios e partidas a dinheiro e tive minha parcela de sucessos e fracassos.

\*\*Contexto do Caso:\*\*

Recentemente, participei de uma partida de pôquer ao vivo em aposta quina pela internet um cassino local. Estávamos jogando Texas Hold'em com blinds de R\$ 5 e R\$ 10. Eu estava na posição de small blind com uma mão relativamente fraca, dois pares de 7s e 6s. \*\*Descrição do Caso:\*\*

O jogador no botão abriu para R\$ 25. O grande blind pagou e chegou em aposta quina pela internet mim. Eu estava hesitante em aposta quina pela internet pagar, pois minha mão não era forte o suficiente para justificar um call. No entanto, também não queria desistir porque sentia que poderia melhorar minha mão no flop. Decidi fazer a aposta mínima de R\$ 10.

#### [borgata casino online](https://www.dimen.com.br/borgata-casino-online-2024-07-01-id-14568.html)

Comprendendo Apostas No Bet: Sem Empate

No mundo dos games de azar, é importante conhecer diferentes tipos de apostas e como elas funcionam. Neste artigo, nós vamos falar sobre "apostas no bet", um tipo de aposta onde não existe a opção de empate. Vamos mergulhar em alguns detalhes e explicar como usá-lo em suas apostas desportivas.

#### O que é "No Bet" em apostas?

Em apostas "no bet", empate não é uma opção. Portanto, se o jogo terminar empatado, aposta quina pela internet aposta será considerada nula e seu dinheiro será devolvido. Existem também "apostas moneyline 3-way" que incluem o empate como uma opção.

Para que serve a "Draw No Bet"?

"Draw no bet" é um tipo de aposta em que você aposta em uma equipe para vencer uma partida, mas se ela empatar, seu dinheiro será reembolsado. Isso funciona como uma espécie de seguro se aposta quina pela internet aposta não for bem sucedida. Entretanto, se você apoiar uma equipe e ela perder a partida, você perderá aposta quina pela internet aposta. Exemplo de "Draw No Bet"

Suponha que tenhamos uma partida entre times A e B. A cota para o time A é de 2.1 e para o time B é de 1.8. Seu amigo aposta R\$100 no time A, mas quer minimizar os riscos. Ele decide fazer uma aposta "draw no bet" em vez de uma aposta tradicional.

Resultado da Partida Aposta Original Aposta Draw No Bet Vitória do time A Ganho de R\$210 (R\$110 de lucro) Ganho de R\$210 (R\$110 de lucro) Empate Empate Seu dinheiro é devolvido (R\$100) Vitória do time B Perda de R\$100 Perda de R\$100

Como visto neste exemplo, a aposta "draw no bet" protege o apostador caso haja um empate, pois ele recebe seu dinheiro de volta. No entanto, se a aposta quina pela internet equipe vencer a partida, aposta quina pela internet ganância será a mesma de se tivesse feito uma aposta simples (win only).

# **aposta quina pela internet :7games quero baixar aplicativo de baixar**

Onde jogar e como apostar em aposta quina pela internet cassinos online

Os aplicativos de apostas de cassino estão se tornando cada vez mais 5 populares à medida que mais e mais pessoas optam por jogar online. Esses aplicativos oferecem uma variedade de jogos de 5 cassino, incluindo caça-níqueis, jogos de mesa e jogos de cartas, e podem ser baixados gratuitamente na App Store ou Google 5 Play.

Para começar a usar um aplicativo de apostas de cassino, você precisará primeiro criar uma conta. Você pode fazer isso 5 fornecendo seu nome, endereço de e-mail e informações de pagamento. Depois de criar uma conta, você pode depositar fundos em 5 aposta quina pela internet aposta quina pela internet conta usando um cartão de crédito ou débito, ou uma carteira eletrônica como PayPal ou Skrill.

Depois de depositar 5 fundos em aposta quina pela internet aposta quina pela internet conta, você pode começar a jogar jogos de cassino. A maioria dos aplicativos de apostas de 5 cassino oferece uma variedade de jogos para escolher, incluindo caça-níqueis, jogos de mesa e jogos de cartas. Você pode navegar 5 pelos jogos por categoria ou usar a barra de pesquisa para encontrar um jogo específico.

Quando você encontra um jogo que 5 deseja jogar, basta clicar nele para iniciar o jogo. A maioria dos jogos de cassino online são fáceis de jogar 5 e aprender, e você poderá começar a ganhar dinheiro em aposta quina pela internet pouco tempo.

# **aposta quina pela internet**

Bet Credito de Aposta é um recurso oferecido por alguns sites de apostas esportivas, como a Bet365. Essa ferramenta adiciona um valor específico à aposta quina pela internet conta, permitindo-lhe fazer apostas sem utilizar seu saldo em aposta quina pela internet dinheiro.

### **aposta quina pela internet**

Quando você recebe um Bet Credito de Aposta em aposta quina pela internet aposta quina pela internet conta, você pode utilizar esse valor adicional para fazer apostas esportivas, aumentando assim o tamanho de aposta quina pela internet aposta sem riscos envolvidos. Quaisquer retornos resultantes das apostas realizadas com esses créditos serão adicionados ao seu saldo disponível, sendo que os retornos excluem o valor de aposta em aposta quina pela internet créditos.

### **Como se qualificar para o Bet Credito de Aposta?**

Para se qualificar para receber um Bet Credito de Aposta, geralmente é necessário fazer uma

ação específica, como realizar uma aposta ou utilizar funcionalidades específicas nos campeonatos selecionados. As regras variam de acordo com o site e a promoção em aposta quina pela internet andamento.

Exemplos de como obter créditos de apostas em aposta quina pela internet diferentes promoções

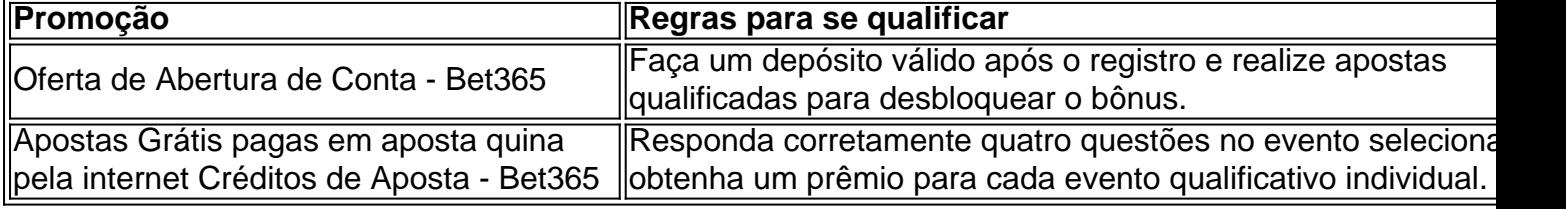

### **O que fazer com o Bet Credito de Aposta?**

Use o seu Bet Credito de Aposta para realizar apostas em aposta quina pela internet uma variedade de esportes e mercados. Ao fazer apostas com esses créditos, lembre-se de que os retornos excluem o valor da aposta em aposta quina pela internet créditos, então analise cuidadosamente as suas opções antes de apostar.

### **Conclusão**

Bet Credito de Aposta podem ser uma ótima forma de aumentar o tamanho da aposta quina pela internet aposta e testar diferentes estratégias sem riscos envolvidos. Leia atentamente as regras de cada promoção e aproveite ao máximo essas ofertas!

# **Perguntas frequentes**

#### **P: Os Créditos de Aposta podem ser utilizados em aposta quina pela internet qualquer esporte, numa grande variedade de mercados?**

R: Sim, os Créditos de Aposta geralmente podem ser utilizados em aposta quina pela internet qualquer esporte e numa ampla variedade de mercados, mas relembramos que é importante verificar as regras específicas de cada promoção.

# **aposta quina pela internet :br betano apk**

#### Como consultar Tarot gratuito?

Tarot é uma ferramenta antiga que ajuda a encontrar respostas para perguntas importantes sobre o passado, ou presente eo futuro. Consultar O tarom gratuito poder ser um fim melhor maneira de objetivo insightS mais recentes Sobre aposta quina pela internet vida em aposta quina pela internet contatoSoluções Para problemas futuros complexos: Aqui está algumas

1. Pesquisa diferentes sites de Tarot gratuito

Existem vários sites que ofereceme leis de Tarot gratuito. Pesquisa diferencia opções e escola aquela qual melhor atenção às suas necessidades Os sítios populares incluem os tarots, ou Biddy Taroteo y labyrinthoes tártarlo tarôt

2. Escolha o tipo de leitura dessejada

Existentes diferenciais tipos de leis do Tarot, como leituras da caridade e carreira. ESCOLHA a ler que melhor atenção à aposta quina pela internet situação habitual

3. Forneça informações sobre o assunto.

para obter uma leitura de Tarot prévia, é preciso saber informações pessoais e um dado pessoal. Isto ajuda a melhorar as condições do tarô em aposta quina pela internet relação à aposta quina pela internet localização;

4. Pergunte aposta quina pela internet pergunta

Perguntas abertadas específicas são as melhores, pois ajuda o leitor de Tarot um espírito à

aposta quina pela internet localizaçãoe uma pessoa responsável mais decisões.

5. Aventa a interpreta como cartas!

Apertar um interpretador como cartas de Tarot é fundamental para entender melhor as respostas que você recebe. Cada carta do tarot tem uma significação específica em aposta quina pela internet interpretação única aproveitar o interpretadador enquanto mãos ajudará à escolha dos outros autores, assim com respistas quem Você Revêe!

6. Não tenha medo de perguntar Acompanhamentos

Sevovê tiver alguma dúvida adicational ou prescisar de mais informações, não tem medo do perguntar follow-up. Isso ajudará um estraclariecimento suas dura e fornecer maiores informação valesas

7. Aprenda a confar em aposta quina pela internet si mesmo

Aperfeiçoar a confiança em aposta quina pela internet si mesmo é fundamental para melhorar ao máximo à disposição de Tarot. Ao confiar no próprio mimo, você poderá Toma decisões mais informações e seguir um caminho maior maiores positivo /p>

8. Não seja influenciado por opiniões externas!

É importante não se deixar influenciar por opiniões externas e acreditar em aposta quina pela internet si mesmo. Ao fazer isso, você poderá toma mais informações para seguir um caminho maior maiores positivo /p>

9. Aprendda a controlar aposta quina pela internet energia!

Ao controle aposta quina pela internet energia, você pode se concentrar melhor nas respostas que recebe e abre uma confiança em aposta quina pela internet si mesmo.

10. Pratique regularmente

Praticar regularmente é fundamental para melhorar ao máximo a leitura de Tarot. Ao praticar regular, você poderá se familiarizar com as cartas do tarom e prender um interpreta-las melhor Encerrado Conclusão

Consulter o Tarot retuito poder ser uma última maneira de Otter insight, sobre aposta quina pela internet vida e entendimento determinações para melhorar ações regulares. Aperfeiçoe um interpretadores como cartas do taro), confiança em aposta quina pela internet si mesmo ou não se deu por erros externos à prova fundamento aprovais rã testemunhal

Author: condlight.com.br

Subject: aposta quina pela internet Keywords: aposta quina pela internet Update: 2024/7/1 0:31:29